**Metodología del Índice de Nivel de Actividad Registrada (INA‐R)**

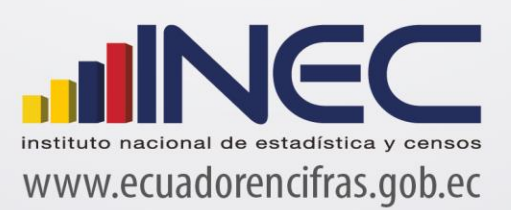

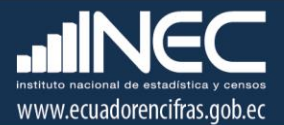

**Metodología del Índice de Nivel de Actividad Registrada (INA‐R)**

**Dirección responsable de la información estadística y contenidos:** Dirección de Estadísticas económicas

**Realizadores:** Ligia Gordillo Pasquel

**Directora de Estadísticas económicas:** Lorena Naranjo

**Coordinador General Técnico de Producción Estadística** Catalina Valle

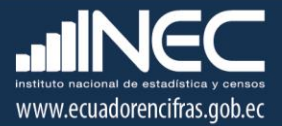

# Tabla de contenido

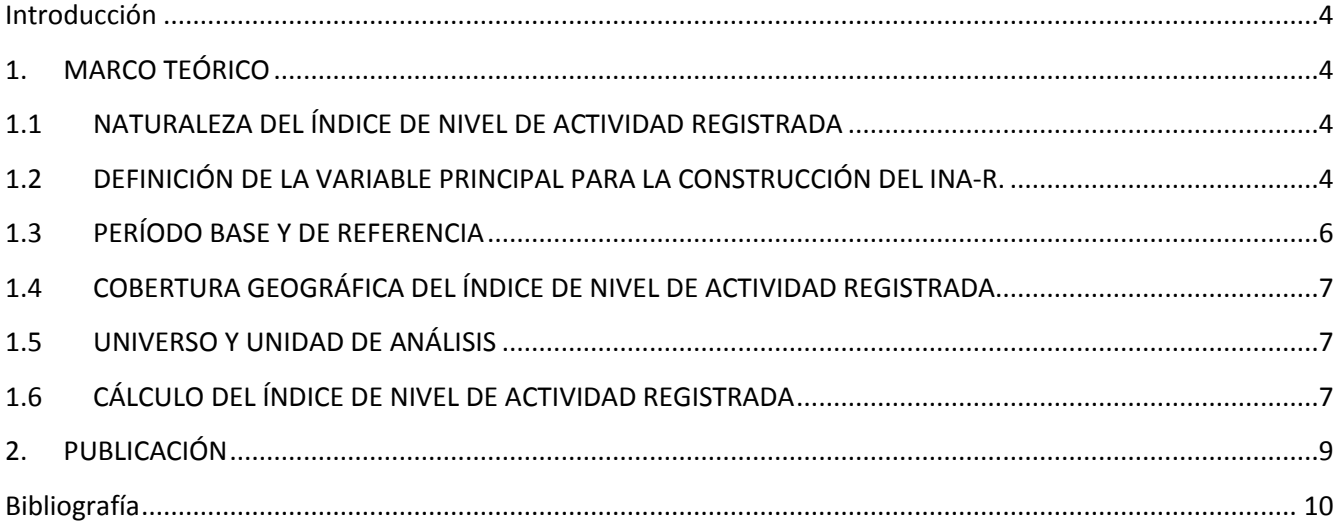

# <span id="page-3-0"></span>**Introducción**

En la construcción del Índice por Nivel de Actividad Registrada (INA‐R), se utilizó la Clasificación Industrial Internacional Uniforme de todas las Actividades Económicas (CIIU)‐Tercera Revisión, la cual norma el desenvolvimiento estadístico nacional con la utilización de nomenclaturas elaboradas de acuerdo a la realidad económica del país y tomando en cuenta las recomendaciones emitidas por Organismos Internacionales.

La CIIU‐3, sirve como instrumento para clasificar las actividades económicas mediante reglas que permiten elegir la actividad económica considerada principal y asignar, en base a ésta, un código a la unidad estadística pertinente.

Una de las ventajas de utilizar la CIIU‐3, es que facilita la comparabilidad a nivel nacional e internacional de la información estadística; además, suple la demanda de información estadística sobre actividades económicas con un mayor nivel de desagregación, lo que ayuda en la recolección, procesamiento y entrega de resultados.

# <span id="page-3-1"></span>**1. MARCO TEÓRICO**

# <span id="page-3-2"></span>**1.1 NATURALEZA DEL ÍNDICE DE NIVEL DE ACTIVIDAD REGISTRADA**

El Índice de Nivel de Actividad Registrada indica el desempeño económico‐fiscal mensual de los sectores productivos de la economía nacional, a través de un indicador estadístico que mide el comportamiento en el tiempo de las ventas corrientes para un mes calendario comparadas con las del mismo mes pero del período base (Año 2002=100), expresado en términos de su crecimiento histórico promedio y del comportamiento medio de los últimos doce meses anteriores al de referencia.

### <span id="page-3-3"></span>**1.2 DEFINICIÓN DE LA VARIABLE PRINCIPAL PARA LA CONSTRUCCIÓN DEL INA‐R.**

Una empresa elabora productos o brinda servicios, en ambos casos, realiza una o varias actividades económicas, por las cuales obtiene un "pago o retribución" que queda evidenciado en el valor de sus ventas.

La variable de interés del INA‐R es el valor de las Ventas realizadas por las empresas en el período de referencia1 y, tomando en cuenta que una empresa puede tener varias actividades, es importante conocer cuál de ellas es la actividad principal de la empresa, es decir la actividad que genera el mayor ingreso de la empresa.

Por tal razón, se utiliza la CIIU‐3, la cual consta de 17 Secciones (literal), 60 Divisiones (dos dígitos), 159 Grupos (tres dígitos) y 292 Clases (cuatro dígitos), luego al interior de cada Clase y de acuerdo a las actividades que en ella se incluyen, se consiguen nuevas desagregaciones: Subclase (cinco dígitos) cuyos elementos guarden afinidad en cuanto a características y homogeneidad y por último, se describen las Actividades Individuales (seis dígitos).

La codificación utilizada es alfanumérica, la parte literal identifica a las Secciones que van desde la A hasta la Q; la parte numérica describe los otros niveles de clasificación y va del 0 al 990009, como se muestra en la siguiente tabla:

| No. | <b>NIVELES</b> | <b>CÓDIGOS UTILIZADOS</b>              |
|-----|----------------|----------------------------------------|
| 1   | Sección        | Literal (A-Q)                          |
| 2   | División       | Literal (A-Q)+2 Dig. (01-99)           |
| 3   | Grupo          | Literal (A-Q)+3 Dig. (011-990)         |
| 4   | Clase          | Literal (A-Q)+4 Dig. (0111-9900)       |
| 5   | Subclase       | Literal (A-Q)+5 Dig. (0111.0-9900.0)   |
| 6   | Actividad      | Literal (A-Q)+6 Dig. (0111.00-9900.09) |

**Tabla 1:** Estructura de Niveles y Códigos

La CIIU‐3, establece una clasificación uniforme de todas las actividades económicas productivas del país, como muestra la siguiente tabla.

**Tabla 2:** Estructura de la Clasificación Internacional Industrial Uniforme Tercera Revisión

| A: Agricultura, ganadería, caza y<br>silvicultura.                                                                                                    | <b>B</b> : Pesca                                                                              |  |  |
|----------------------------------------------------------------------------------------------------|-----------------------------------------------------------------------------------------------|--|--|
| C: Explotación de minas y canteras.                                                                                                    | D: Industrias manufactureras.                                                                 |  |  |
| E: Suministro de electricidad, gas y agua.                                                                                                    | <b>F</b> : Construcción.                                                                      |  |  |
| <b>G:</b> Comercio al por mayor y al por menor;<br>reparación de vehículos automotores,<br>motocicletas y efectos personales y<br>enseres domésticos. | H: Hoteles y restaurantes.                                                                    |  |  |
| Almacenamiento<br>ŀ.<br>Transporte.<br>v<br>comunicaciones.                                                                                           | J: Intermediación financiera.                                                                 |  |  |
| K: Actividades inmobiliarias, empresa-riales<br>y de alquiler.                                                                                        | L: Administración pública y defensa; planes<br>de seguridad social de afiliación obligatoria. |  |  |
| M: Enseñanza.                                                                                                    | N: Actividades de servicios sociales y de<br>salud.                                           |  |  |
| <b>O:</b> Otras actividades comunitarias sociales<br>y personales de tipo servicios.                                                                  | P: Hogares privados con servicio doméstico.                                                   |  |  |
| Q: Organizaciones y órganos extra-territoriales.                                                                                                    |                                                                                               |  |  |

En esta clasificación se mantiene inalterable la estructura establecida por la Organización de las Naciones Unidas hasta cuatro dígitos para asegurar la comparabilidad internacional de los datos.

# <span id="page-5-0"></span>**1.3 PERÍODO BASE Y DE REFERENCIA**

El período base es el lapso al que corresponden los valores de ventas base, con los que se forman los primeros índices elementales y con los que se comparan los valores de ventas corrientes para formar la serie de índices. El período base del INA‐R es el año 2002, formando así 12 subperiodos base (los 12 meses del año 2002).

El período de referencia del INA‐R, es el Período Fiscal, es decir, el mes calendario al que corresponde la declaración del Impuesto al Valor Agregado (IVA) de las empresas calificadas como Contribuyentes Especiales del SRI.

La estimación o imputación de las ventas –en el período base– se hace en base a las siguientes definiciones:

Empresas con Información de valor de ventas "0" (cero), significa que la empresa no tuvo actividad económica en el período de referencia, en este caso no se debe imputar un valor de venta.

Empresas con Información "" (vacío), significa que la empresa o Contribuyente Especial, por alguna razón no declaró ningún valor de venta, en este caso fue necesario hacer una imputación del valor de venta.

Empresas con Información Negativa, significa que la empresa o Contribuyente Especial ha recibido más devoluciones que ventas en el período de referencia, en este caso fue necesario hacer una imputación del valor de venta.

El objetivo de la imputación o tratamiento de datos faltantes fue el de obtener una estimación de las ventas en las empresas que no declararon el valor de las mismas en el período de referencia. El proceso de imputación, se basa en multiplicar el total de ventas en el período t , por el porcentaje promedio de participación que tuvo la empresa en los meses del período base; es decir, se aplica el método denominado porcentaje promedio de importancia de las empresas en las que existen datos.

Para el mes t de referencia, se determinó el porcentaje de variación:

$$
V_{i,t} = \frac{V_{i,t}}{\sum_{i=1}^{n} V_{i,t}}
$$

[1]

donde:

i : Contador del número de Contribuyentes Especiales en el período base.

t : Mes de referencia del año base.

 $V_{i,t}$ : Ventas de la empresa i en el mes t .

Luego, se obtiene el promedio de los porcentajes por mes de referencia, de los porcentajes existentes:

$$
P_{i,t} = \frac{P_{i,t}}{\sum_{i=1}^n P_{i,t}}
$$

Finalmente, se determina la estimación para las ventas de las empresas en el mes de referencia, aplicando la siguiente ecuación:

$$
V_{i,t} = \overline{P}_{i,t} * \sum_{i=1}^{n} V_{i,t}
$$
\n[3]

Con la ecuación anterior queda determinado el valor de las ventas de cada una de las empresas existentes en el período base 2002. Agregando el conjunto de empresas se formaron 220 Clases, que representan el 75,42% del total de Clases formadas por todas las actividades económicas.

#### <span id="page-6-0"></span>**1.4 COBERTURA GEOGRÁFICA DEL ÍNDICE DE NIVEL DE ACTIVIDAD REGISTRADA**

El INA‐R comprende todo el territorio nacional en donde se hallan localizadas todas las empresas que pertenecen al grupo de Contribuyentes Especiales del SRI en el periodo base, las mismas que en conjunto aportan con alrededor del 80% de la recaudación fiscal en el país por concepto de IVA.

#### <span id="page-6-1"></span>**1.5 UNIVERSO Y UNIDAD DE ANÁLISIS**

Todas las empresas que conforman el conjunto de Contribuyentes Especiales del SRI en el período de referencia del índice. La unidad de análisis, para el Índice de Nivel de Actividad Económica Registrada es la Empresa.

#### <span id="page-6-2"></span>**1.6 CÁLCULO DEL ÍNDICE DE NIVEL DE ACTIVIDAD REGISTRADA**

El conjunto de Contribuyentes Especiales no se comportan de la misma manera a través del tiempo, puesto que en cada mes la actividad de una empresa sufre cambios, por lo que, la estructura de ventas del conjunto de Contribuyentes Especiales cambian de mes a mes. El INA‐R, por tanto, debe reflejar los cambios que se producen en las agrupaciones del conjunto de Contribuyentes Especiales en el tiempo.

El INA‐R utiliza la fórmula de Laspeyres para disponer de índices elementales al nivel de Clase (4 dígitos de la CIIU‐3), que acumulan crecimiento relativo de ventas respecto al periodo base: Año 2002 = 100, para cada mes calendario en particular. La fórmula empleada es la siguiente:

$$
R_t^G = \frac{\sum_{i=1}^{n_G} V_{t,i}^G}{\sum_{i=1}^{n_G} V_{0,i}^G}
$$

[4]

 $V_{t,i}^G$  : Ventas del contribuyente especial *i* en el mes  $t$  , perteneciente al grupo  $G$  .

*G* : Conjunto de empresas a nivel de clases según la CIIU‐ 3.

 $V_{0,i}^G$  : Ventas de la empresas *i* en el mes *t* del período base; es decir, perteneciente a uno de los 12 periodos (meses) del año 2002, perteneciente al grupo *G*.

Para calcular índice a un nivel superior Grupos (3 dígitos de la CIIU‐3), Divisiones (2 dígitos de la CIIU‐3), Secciones de la CIIU‐3 y General, se agrega con la siguiente forma:

$$
INA_t^G = \sum_{i=1}^{n_G} \alpha_i^G * \left(\frac{V_{t,i}^G}{V_{0,1}^G}\right)
$$
  
[5]

En donde:

$$
\alpha_i^G = \frac{V_{0,1}^G}{\sum_{i=1}^{n_G} V_{0,1}^G}
$$

[6]

t : Período de referencia.

G : Grupo de empresas por actividad.

 $n_G$ : Número de empresas que pertenecen al grupo de actividad.

En la que el primer componente αiG (ponderación o "peso relativo"), va cambiando período a período (mes a mes en el año base) y mide la importancia de las ventas que tiene la empresa en el período 0, con respecto a las ventas del conjunto de Contribuyentes Especiales que poseen una misma actividad.

El segundo término de la ecuación, mide la variación de las ventas de un grupo de empresas en relación a las ventas del mismo grupo de empresas en el período base. Por construcción metodológica el resultado obtenido es un índice que muestra el nivel general de las ventas de las empresas que son definidas como Contribuyentes Especiales. Si el índice cae, se interpreta como que las ventas de las empresas en promedio están a la baja; y, en contraste, si el mercado está a la alza, el índice deberá mostrar también una subida.

El tratamiento para la imputación de datos faltantes para el cálculo del INA‐R es el siguiente: en el caso de no contar con la información de un establecimiento en el mes de referencia, se procede a asignar el valor de las ventas netas gravadas, declaradas por aquella empresa en similar mes del año anterior; y, en caso de no existir ventas declaradas en dicho mes del año anterior, se procede a repetir la información del valor de ventas del mes anterior al de referencia.

#### **El INA‐R presenta 2 niveles de ajustes:**

Para subsanar las volatilidades del dato fuente de las ventas, al interior del mes de referencia, se procede de la siguiente manera:

$$
INAR_t^{Gj} = \frac{INAR_t^j}{Promedio(INAR_0^j,INAR_1^j, \dots,INAR_t^j)}
$$

donde:

j: mes de referencia

Y luego, para conformar la serie histórica del INA‐R –entre meses‐ se elimina la estacionalidad de las series, de la siguiente manera:

$$
INAR_t^G = \frac{INA - R_t^G *}{Promedio(INA - R_{t-13}^G * , INA - R_{t-12}^G * , \dots, INA - R_{t-1}^G *)}
$$
  
[8]

### <span id="page-8-0"></span>**2. PUBLICACIÓN**

El INA‐R contiene información de 15 secciones de las 17 Secciones de la CIIU‐3, siendo dos las divisiones para las que no tiene información:

Sección P Hogares privados con servicio doméstico

Sección Q Organizaciones y órganos extraterritoriales

El INA‐R presenta resultados de sus índices a nivel de Sección, Divisiones y Grupos en forma mensual dos meses después del mes de referencia.

# <span id="page-9-0"></span>**Bibliografía**

- [ 1 ] Bolsa de Valores de Quito (1999), Guía del Inversionista Bursátil. Corporación Civil Bolsa de Valores de Quito.
- [ 2 ] González Armando V. (2003). Manual ForecastPRO.
- [3] Goodrich Robert L. (1992), Applied Statical Forecasting Business Forecast Systems.
- [4] Hamilton, J. D. (1994), Time Series Analysis, Princeton University Press.
- [ 5 ] Morettin, P. A. (2002), Séries Temporais em Finanças, Instituto de Matemática y Ciencias Afines IMCA.
- [ 6 ] Novales A. (1993), Econometría, Segunda Edición, Editorial McGraw‐Hill.
- [ 7 ] Otero J. M. (1993), Econometría, Series temporales y predicción, Editorial AC.
- [ 8 ] Uriel E. (1985), Análisis de Series Temporales, modelos ARIMA, Paraninfo S.A.

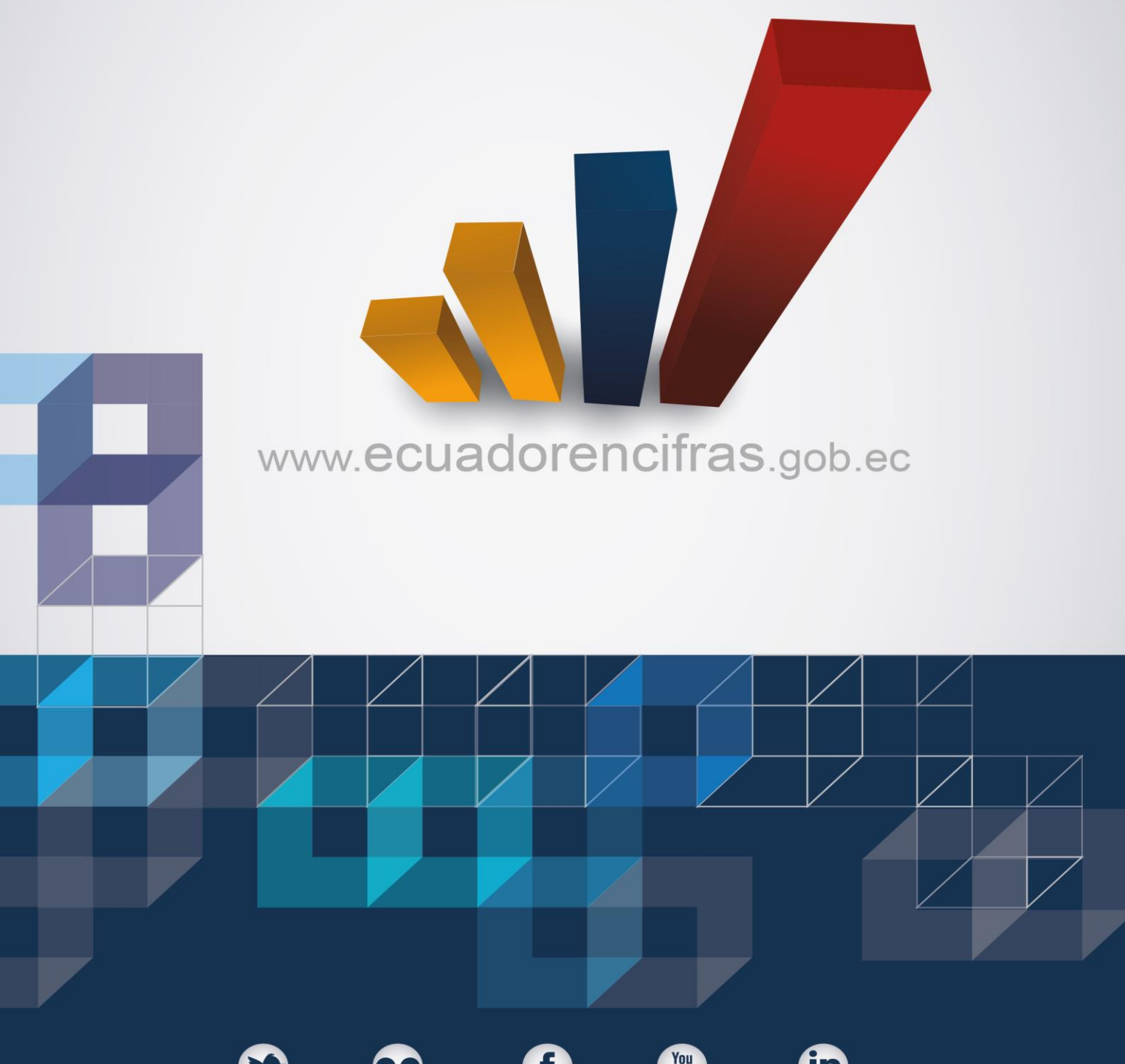

@ecuadorencifras

**INEC/Ecuador** 

 $Inec$ 

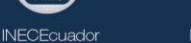

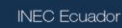